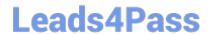

# 250-402<sup>Q&As</sup>

Administration of Altiris Client Management Suite 7.1

## Pass Symantec 250-402 Exam with 100% Guarantee

Free Download Real Questions & Answers PDF and VCE file from:

https://www.leads4pass.com/250-402.html

100% Passing Guarantee 100% Money Back Assurance

Following Questions and Answers are all new published by Symantec Official Exam Center

- Instant Download After Purchase
- 100% Money Back Guarantee
- 365 Days Free Update
- 800,000+ Satisfied Customers

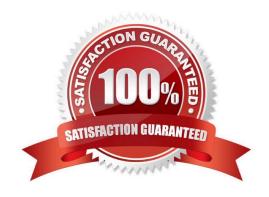

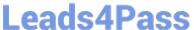

#### **QUESTION 1**

A maintenance window is configured to start at 21:00 and end at 22:00. The default Software Update Agent policy has been scheduled to run at 19:00. A Software Update policy is created and configured to install updates at 17:00, repeating daily. The maintenance window is honored. All machines are powered down Wednesdays for maintenance between 20:00 and 00:00, but are powered on at all other times. If it is Wednesday at 21:00, when can updates next be installed?

- A. 18:00 on Thursday
- B. 19:00 on Thursday
- C. 21:00 on Thursday
- D. immediately
- E. never

Correct Answer: C

#### **QUESTION 2**

Which two security roles allow for Create and Import software resources in Software Management Solution

- 7.1 by default? (Select two.)
- A. Symantec Software Librarian
- B. Symantec Supervisors
- C. Symantec Level 2 Workers
- D. Symantec Administrators
- E. Software Portal Administrators

Correct Answer: AD

#### **QUESTION 3**

A system administrator has set up a custom security role to allow some desktop administrators a particular combination of software management and software update abilities. When the desktop administrators use the console, they have right-click options for performing desired operations, but when using these operations they get failure messages indicating that they have insufficient access. Which modification needs to be performed on the desktop administrators\\' security role to allow sufficient access?

- A. Additional privileges need to be added to therole.
- B. Additional permissions need to be added to therole.
- C. They have to be made members of the local Administrators group on the server.

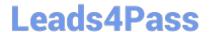

### https://www.leads4pass.com/250-402.html

2024 Latest leads4pass 250-402 PDF and VCE dumps Download

D. They have to be made members of the local Administrators group on the desktops.

Correct Answer: B

#### **QUESTION 4**

A corporate president has decided to centralize management of operating system updates after a virus spread through the corporate network. The president requires the ability to create reports about which updates have been deployed, which updates are still needed, and other information that will demonstrate the security of the network. Which two features of Altiris Client Management Suite 7.1 provide all of the required functionality? (Select two.)

- A. Deployment Solution
- B. Patch Management Solution
- C. Monitor Solution
- D. Inventory Solution
- E. IT Analytics

Correct Answer: BE

#### **QUESTION 5**

What are two possible Patch Management Solution 7.1 configuration changes that can be made to reduce the total number of bulletins managed in the solution? (Select two.)

- A. Deselect additional languages that are undesired in the Managed Languages section of the Patch Management core settings.
- B. Edit the PMImport.xml and delete rows that contain unused language and product names found in the file.
- C. Select Microsoft product names from the Resource Inclusions section of the Microsoft settings.
- D. Select unused Microsoft product names in the environment in the Resource Exclusions section of the Microsoft settings.
- E. Select the Disable All Superseded Software Updates setting within the Import Data for Microsoft policy.

Correct Answer: AD

250-402 Practice Test

250-402 Exam Questions

250-402 Braindumps